$,$  tushu007.com

## <<单片机应用技术项目教程>>

 $<<$   $>>$ 

- 13 ISBN 9787564046460
- 10 ISBN 7564046465

出版时间:2011-7

页数:278

PDF

更多资源请访问:http://www.tushu007.com

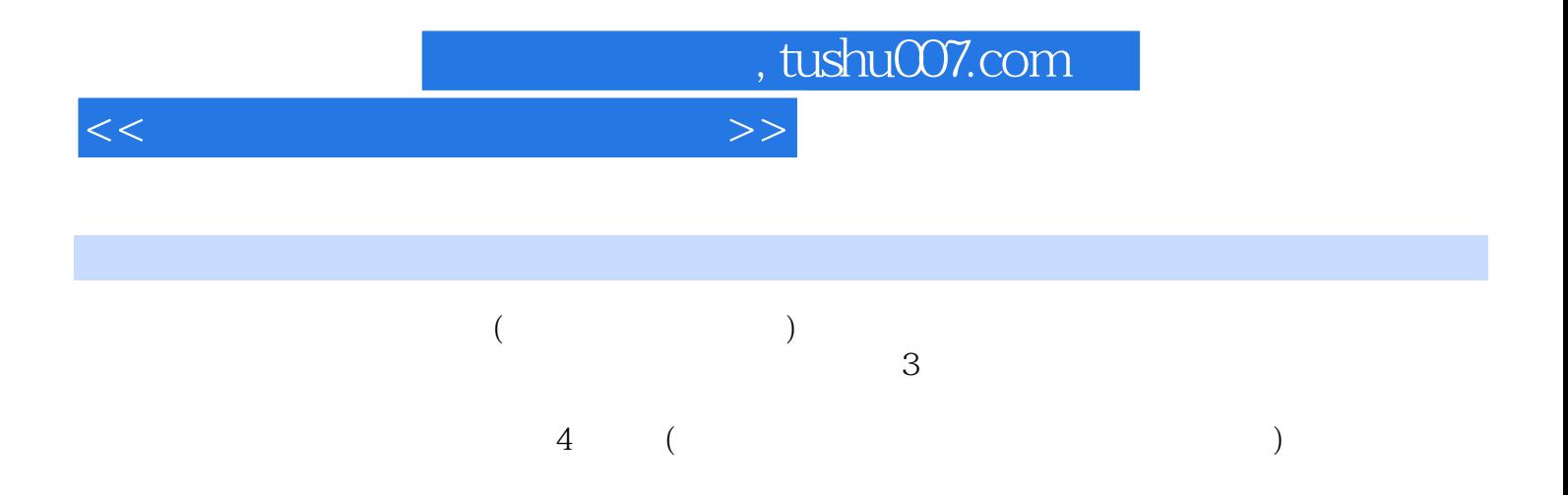

, tushu007.com

<<单片机应用技术项目教程>>

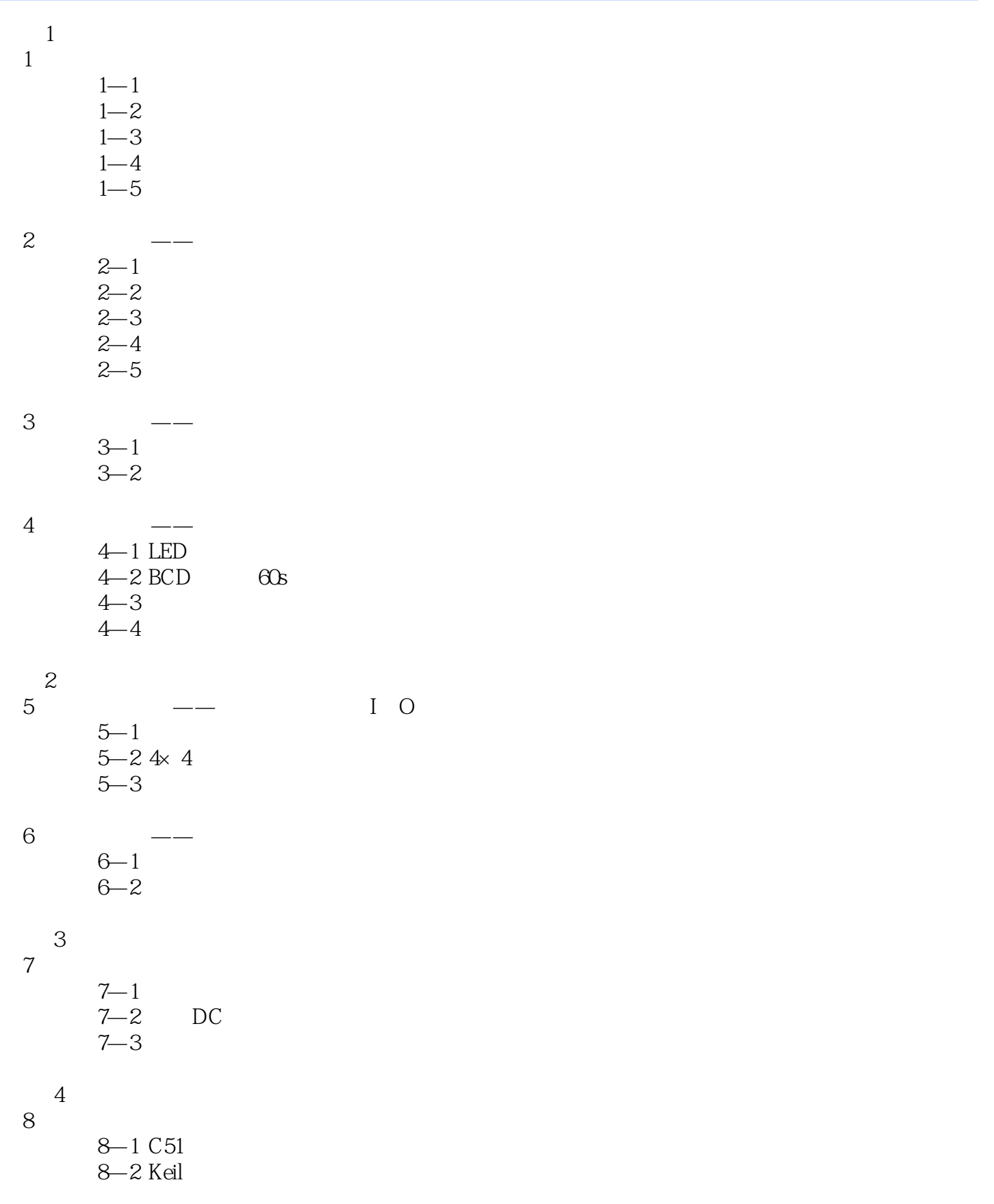

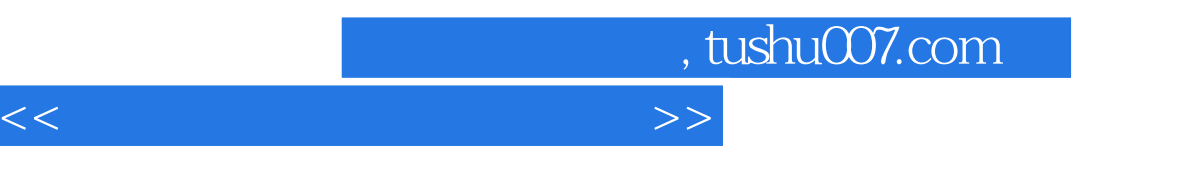

 $8 - 3$   $-$ 

A ASCII

## $,$  tushu007.com

## <<单片机应用技术项目教程>>

## $3.$

 $\frac{a}{\sqrt{2}}$  ,  $\frac{b}{\sqrt{2}}$  ,  $\frac{c}{\sqrt{2}}$  ,  $\frac{a}{\sqrt{2}}$  ,  $\frac{a}{\sqrt{2}}$  ,  $\frac{a}{\sqrt{2}}$  ,  $\frac{a}{\sqrt{2}}$  ,  $\frac{a}{\sqrt{2}}$  ,  $\frac{a}{\sqrt{2}}$  ,  $\frac{a}{\sqrt{2}}$  ,  $\frac{a}{\sqrt{2}}$  ,  $\frac{a}{\sqrt{2}}$  ,  $\frac{a}{\sqrt{2}}$  ,  $\frac{a}{\sqrt{2}}$  ,  $\frac{a}{\sqrt{2}}$ 

4.文件的编译-编辑好的文件就可以编译,编译时可以单击"项目(P)"菜单执行"编译(M)"选  $\frac{1}{2}$  and  $\frac{1}{2}$  and  $\frac{1}{2}$  a

 $\mathbb{R}$   $\mathbb{S}$   $\mathbb{R}$  $\frac{M}{\sqrt{2}}$  $W$  "

 $5$   $R$   $R$   $\overline{R}$ 

"跟踪"或"单步"执行时,可以打开"CPU窗口",观察内部特殊功能寄存器中数据的变化,打开 "数据窗口"观察内部RAM中的数据变化情况,可以分析程序编写是否正确。

 $\mathfrak{u}$ "  $\mathfrak{u}$ "  $\mathfrak{u}$ "  $\mathfrak{u}$ "  $\mathfrak{u}$ "  $\mathfrak{u}$ "  $\mathfrak{u}$ "  $\mathfrak{u}$ "  $\mathfrak{u}$ 

 $6.$ 

 $1-5$ 

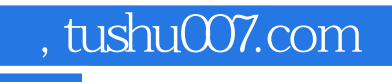

 $\frac{4}{\pi}$  and  $\frac{4}{\pi}$  and  $\frac{4}{\pi}$  and  $\frac{4}{\pi}$  and  $\frac{4}{\pi}$  and  $\frac{4}{\pi}$  and  $\frac{4}{\pi}$  and  $\frac{4}{\pi}$  and  $\frac{4}{\pi}$  and  $\frac{4}{\pi}$  and  $\frac{4}{\pi}$  and  $\frac{4}{\pi}$  and  $\frac{4}{\pi}$  and  $\frac{4}{\pi}$  and  $\frac{4}{\pi}$ 

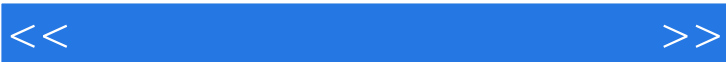

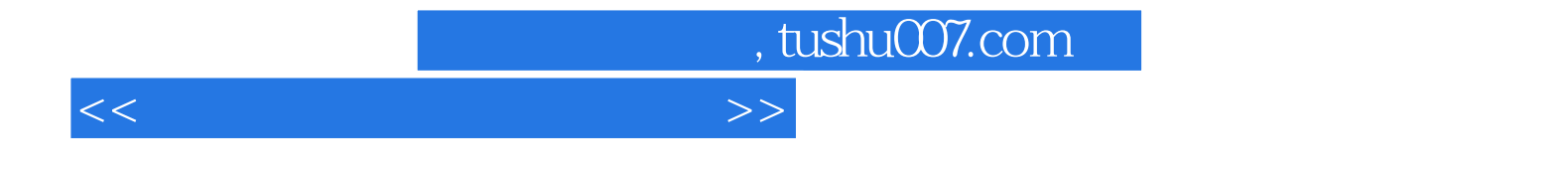

本站所提供下载的PDF图书仅提供预览和简介,请支持正版图书。

更多资源请访问:http://www.tushu007.com